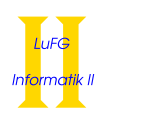

Prof. Dr. Jürgen Giesl Carsten Otto Carsten Otto

## Master Exam Version V3M

First Name:

Last Name:

Immatriculation Number:

### Course of Studies (please mark exactly one):

- $\,\circ\,$  Informatik Bachelor  $\qquad \, \circ\,$  Informatik Master
- $\circ$  SSE Master  $\circ$  Other:
- 

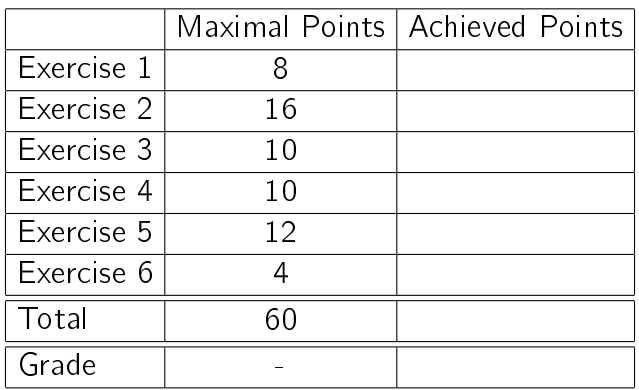

### Instructions:

- On every sheet please give your first name, last name, and immatriculation number.
- You must solve the exam without consulting any extra documents (e.g., course notes).
- Make sure your answers are readable. Do not use red or green pens or pencils.
- Please answer the exercises on the exercise sheets. If needed, also use the back sides of the exercise sheets.
- Answers on extra sheets can only be accepted if they are clearly marked with your name, your immatriculation number, and the exercise number.
- Cross out text that should not be considered in the evaluation.
- Students that try to cheat do not pass the exam.
- At the end of the exam, please return all sheets together with the exercise sheets.

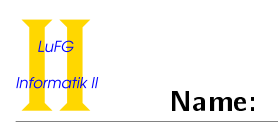

## Exercise 1 (Theoretical Foundations):  $(5 + 3 = 8 \text{ points})$

Let  $\varphi = \mathrm{p}(\mathrm{s}^2(0),0) \wedge \forall X (\mathrm{p}(\mathrm{s}^2(X),X) \to \mathrm{p}(\mathrm{s}^4(X),\mathrm{s}^2(X))) \wedge \neg \mathrm{p}(\mathrm{s}^3(0),\mathrm{s}(0))$  and  $\psi = \exists Y \, \mathrm{p}(\mathrm{s}^6(0),Y)$ be formulas over the signature  $(\Sigma, \Delta)$  with  $\Sigma = \Sigma_0 \cup \Sigma_1$ ,  $\Sigma_0 = \{0\}$ ,  $\Sigma_1 = \{s\}$ , and  $\Delta = \Delta_2 = \{p\}$ . Here,  $s^2(0)$  stands for  $s(s(0))$ , etc.

a) Prove that  $\{\varphi\} \models \psi$  by means of SLD resolution.

Hint: First transform the formula  $\varphi \wedge \neg \psi$  into an equivalent clause set.

**b)** Explicitly give a Herbrand model of the formula  $\varphi$  (i.e., specify a carrier and a meaning for all function and predicate symbols). You do not have to provide a proof for your answer.

### Exercise 2 (Procedural Semantics, SLD tree):  $(7 + 7 + 2 = 16 \text{ points})$

Consider the following Prolog program  $P$  which can be used to replace the letter sequence 'ba' by 'zz':

 $replace([], \qquad [])$ . replace([b,a|XS], [z,z|YS]) :- replace(XS, YS). replace([X|XS], [X|YS]) :- replace(XS, YS).

For example, the query ?- replace([b,a,b,a], Z) would give the answer substitution  $Z = [z, z, z, z]$ . Due to backtracking it is also possible to leave (parts of) the word unchanged. Because of that the answer substitutions  $Z = [b, a, z, z]$ ,  $Z = [z, z, b, a]$ , and  $Z = [b, a, b, a]$  are also possible.

a) Consider the following query:

?- replace([a,b,b,a], Res).

For the logic program  $P$  please show a successful computation for the query above (i.e., a computation of the form  $(G, \varnothing) \vdash^+_\mathcal{P} (\Box, \sigma)$  where  $G = \{\neg \mathtt{replace}(\mathtt{[a,b,b,a]}, \mathtt{Res})\})$ . It suffices to give substitutions only for those variables which are used to define the value of the variable Res in the query.

- b) Please give a graphical representation of the SLD tree for the query
	- ?- replace([a,b,b,a], Res).

in the program  $P$ .

c) Modify the program  $P$  by inserting a single cut. No other modification is allowed. Your modified program must replace all ocurrences of 'ba' by 'zz'.

For example, now the query ?-  $replace([b, a, b, a]$ ,  $Z)$  must have the only answer substitution  $Z = [z, z, z, z].$ 

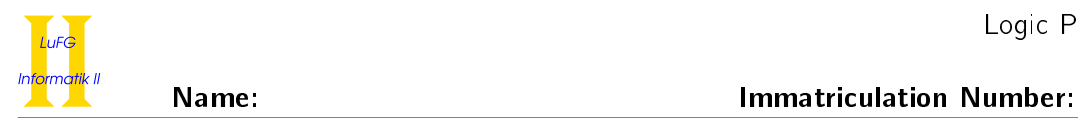

## Exercise 3 (Fixpoint Semantics):  $(4 + 3 + 3 = 10 \text{ points})$

Consider the following logic program P over the signature  $(\Sigma, \Delta)$  with  $\Sigma = \{a, q\}$  and  $\Delta = \{p\}$ .

p(a, a, Z).  $p(q(Y), q(X), Z) := p(X, Y, Z).$ 

- **a)** For each  $n \in \mathbb{N}$  explicitly give  $\underline{\text{trans}}^n_p(\varnothing)$  in closed form, i.e., using a non-recursive definition.
- **b)** Compute the set  $\text{Ifp}(\text{trans}_p)$ .
- c) Give  $F[\mathcal{P}, \{-p(X, Y, Z)\}].$

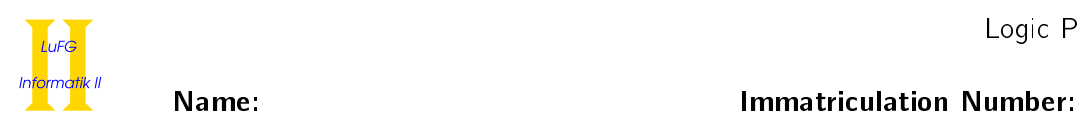

### Exercise 4 (Universality): (10 points)

Consider a function  $f: \mathbb{N}^{n+1} \to \mathbb{N}$ . The function  $g: \mathbb{N}^n \to \mathbb{N}$  is defined as:

$$
g(k_1, \ldots, k_n) = k \text{ iff } f(k_1 + k, \ldots, k_n + k, k) = 0 \text{ and}
$$
  
for all  $0 \le k' < k$  we have  $f(k_1 + k', \ldots, k_n + k', k')$  is defined and  
 $f(k_1 + k', \ldots, k_n + k', k') > 0$ 

As an example, consider the function  $\hat{f}$  :  $\mathbb{N}^2 \, \rightarrow \, \mathbb{N}$  with  $\hat{f}(x, y)$   $=$   $\max\{x - 4y, 0\}$ . The function  $\hat{g} : \mathbb{N} \to \mathbb{N}$ , constructed as described above, computes  $\hat{g}(6) = 2$ . The reason is that for  $x = 6, 2$  is the smallest y such that  $\hat{f}(x + y, y) = 0$ . Indeed,  $\hat{f}(6+\mathbf{0}, \mathbf{0}) = \hat{f}(6, 0) = \mathbf{6}$ ,  $\hat{f}(6+\mathbf{1}, \mathbf{1}) = \hat{f}(7, 1) =$ **3**,  $\hat{f}(6+2, 2) = \hat{f}(8, 2) = 0$ .

Consider a definite logic program  $\mathcal P$  which computes the function  $f$  using a predicate symbol  $\underline{f} \in \Delta^{n+2}$ :

$$
f(k_1,\ldots,k_{n+1})=k'\text{ iff }\mathcal{P}\models \underline{\mathbf{f}}(k_1,\ldots,k_{n+1},\underline{k}').
$$

Here, numbers are represented by terms built from  $0 \in \Sigma_0$ ,  $s \in \Sigma_1$  (i.e.,  $0 = 0, 1 = s(0), 2 = s(0)$ )  $s(s(0)), \ldots$ .

Please extend the definite logic program  $P$  such that it also computes the function g using the predicate symbol  $\bm{{\mathsf{g}}} \in \Delta^{n+1}$  (but **without the cut or any other built-in predicate**):

$$
g(k_1,\ldots,k_n)=k \text{ iff } \mathcal{P}\models g(\underline{k_1},\ldots,\underline{k_n},\underline{k}).
$$

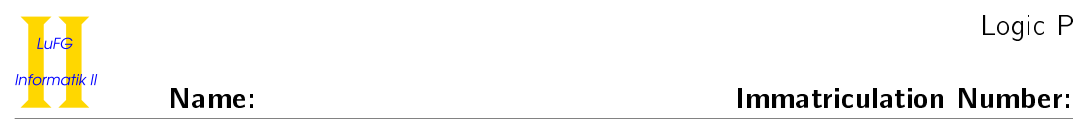

### Exercise 5 (Definite Logic Programming): (12 points)

Implement the predicate noDupl/2 in Prolog. This predicate can be used to identify numbers in a list that appear exactly once, i.e., numbers which are no duplicates. The first argument of  $\text{noDup1}$  is the list to analyze. The second argument is the list of numbers which are no duplicates, as described below.

As an example, for the list [2, 0, 3, 2, 1] the result [0, 3, 1] is computed (because 2 is a duplicate). In Prolog the corresponding call  $n oDup1([s(s(0)), 0, s(s(s(0))), s(s(0)), s(0)]$ , Res) gives the answer substitution Res =  $[0, s(s(s(0))), s(0)]$ .

In your implementation you may (only) use the following two predefined predicates:

- contained(X, XS) is true if and only if the list XS contains X.
- notContained(X, XS) is true if and only if the list XS does not contain X.

Important: You may not use the cut or any other predefined predicates in your implementation! However, you may implement auxiliary predicates.

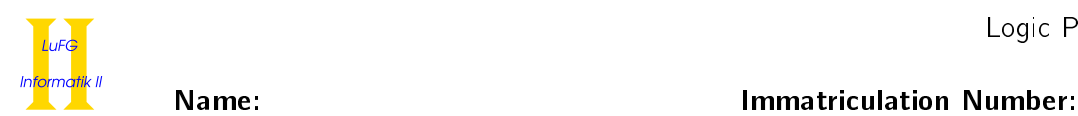

# Exercise 6 (Arithmetic): (4 points)

Tetration is the logical extension of multiplication and exponentiation:

multiplication  $a \cdot n = a + a + \cdots + a$  $\overbrace{p}$ exponentation  $n = a \cdot a \cdot a$  $\overline{\phantom{a}}$ tetration  $a \uparrow\uparrow n = a$  $\sqrt{ }$ a  $(a^a)$  $\overline{\phantom{a}}_n$ 

Examples:

- $4 \uparrow$  2 =  $4^4$  = 256
- $1 \uparrow \uparrow 3 = 1^{(1)} = 1^1 = 1$
- 2  $\uparrow$  4 = 2 $\binom{2^{(2^2)}}{9}$  = 2<sup>(2<sup>4</sup>)</sup> = 2<sup>16</sup> = 65.536

Implement the predicate tetration/3 in Prolog. For numbers  $x > 0$ ,  $y > 0$  the call tetration(x, y, Z) gives the answer substitution Z =  $m$  where  $m$  is  $x \uparrow y$ .

As an example, tetration(2, 4, Z) gives the answer substitution  $Z = 65536$ .

Your predicate only needs to work on input values  $x > 0$ ,  $y > 0$ , i.e., for other input values the result of the computation is irrelevant.

Hint: To compute  $x^y$  in Prolog you can use  $x^{**}y$ .